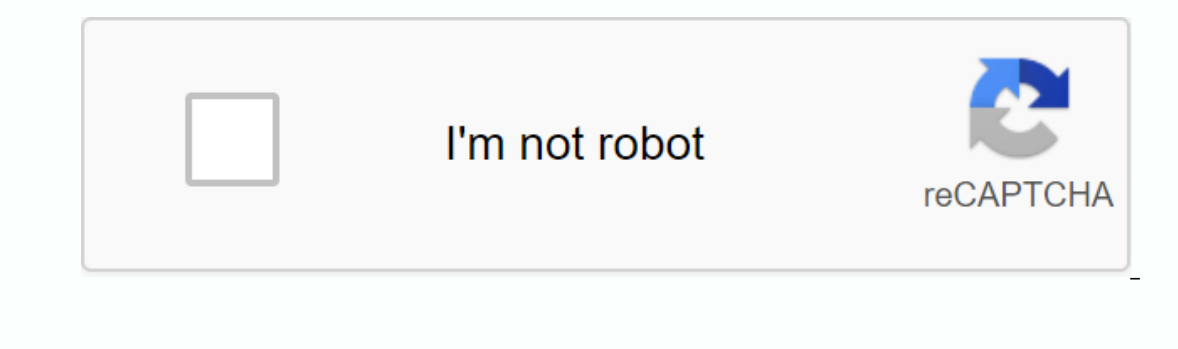

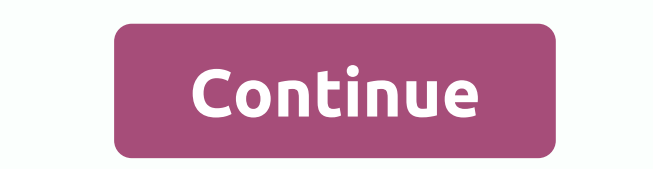

**Crystal reports not null**

I understand this as your preferred statement with paramater (NOT(ISNULL({CUSTOMER. CODE)) and {? Code Not Null} = Not Null} = Not Null} or ({? Code Not Null}] = Show ALL)Edited by DBlank - 08 Jun 2011 at 10:12am Page 2 Er crystal report with data from one of the 2 fields of the OIBT table (or text if both fields are blank): 1) - Cardcode (If available) 2) - IntrSerial (if Cardcode and IntrSerial are both unavailable) I have the following fo Intristed in the port - but sell princ on the fined it works in all cases except for Batches that have been transferred between depots before upgrading SAP from 2007 to 8.81 This type of data shows nothing in the Cardcode s something in the invisible field) Is there a different command that I should use instead isnull? Or vice versa on this issue? Thank you Vicky for having this one sorted... IsNull({devices.c\_purchase\_price}) Thank you Dav Renee, I know this is an old thread, but it's only FYI that IsNULL really evaluates the field internally as True/False which means you can include that evaluation in your formula if you want. That's actually how I first le ISNULL({OESLSHST\_SQL.loc}) = TRUE then UNK If Not ISNULL({OESLSHST\_SQL.loc}) then OK I regularly have blanks, zero, zero date, and NULL to deal with in the selection criteria because we have a lot of IN-house VBA from some In the design of programs that don't need to leave blanks lying around in the data, but some are inevitable I guess. Anyway IsNULL didn't help me much with the empty one - it was more of an accompaniment to empty handling. want to use the default value for NULL or for NULL. It's often easier to use default values (You don't need to check NULL). For example: === if isNull({name.prefix}) then {name.sname} {aamp; ' & {name.sname} & ' &a E= And things can be much more complex than :) L this is the best answer: IsNull({devices.c\_purchase\_price}) is there any way to determine null in the original SW report author? for example looking for a ticket where the m Includion State of Muller Islancked And Written in SQL (from within the report builder). Starting with something like master\_ticket\_ # IS NULL should get you started. Otherwise, I recommend asking in the Spiceworks Support but have trouble fixing it all. DATA is : DATE& TIME = 1 DATE&TIME=0 DATE&TIME=0 DATE&TIME= (NOT PROVIDED/BLANK) what I'm trying to create in the Crystal Report Formula Editor like this if {DATE&AMP (DATE& TIME)) then another ABSENT if {DATE&TIME} = 1 then GOOD else BAD But I didn't get the exact result I was looking for. I would like to see that if NOT 1 / GOOD and 0 / BAD then ABSENT Can someone help me Mark – below is a bit convoluted and (I think) redundant, but should cover most situations. IF isnull({DATE&TIME})=TRUE then ABSENT ELSE IF {DATE&TIME}=0 ) THEN ABSENT ELSE IF {DATE&TIME} = 1 then GOOD Else IF date of the benefit. My formula option only returns those records, which do not have an expiration date. What formula am I looking for? \* I need a selection formula that ONLY returns the record, which has no expiration dat Total Employee Attendance: 3 | Total Employee Attendance: 3 | Total Employee absence: 2 | would like above the type of Results in Crystal Report. Bhvesh Patel woww.pcubeweb.com I really need help here, I tried to pull from table, but if it's canceled then I want to withdraw from the Event People field, both are string values is the ID number here is what I have so far if isnull FACULTY\_ID}) = False and {ODS\_FACULTY\_ID} more but this didn't w (ODS FACULTY ID)) then {ODS FACULTY. FACULTY ID} another {E05 SVENT PEOPLE. EVENT PEOPLE Pawe Thank you Dave. I tried, too. What I'm trying to do is replace it with the event person but if the event person is null to leave In my report. What happened was that the event person was the staff and when I used the above code it just removed all those lines of events from the report. Ugh Hello is there every time we can test the blank date time va datetime field in the formula section of my Crystal 11 Report. My formula code is DIM x as a string if {@PI} = 'PI' then if not isnull({VIEW\_GROUP\_TOTALS. CH\_OPEN\_DATE}) then x = 'Yes' expires if {@PI} = 'FULL' then if not and not isnull({VIEW GROUP TOTALS, CH OPEN DATE}) and not isnull({VIEW GROUP TOTALS, CH PI OPEN DATE}) and then x = 'Yes' expires if formula =x I set the default blank value option in the drop-down. Any help is appreciated In his is actually the solution I need!! I have a function that returns the last instance of the percent field but the last few values and return the latest/last not null values. I've changed the setting to the default val on ON MatsAppFacebookLinkedInTwitterCrystal Report formula commonly used for Calculating, Summarizing, or other Arithmetic functions in Crystal Reports. Depending on the query results, the value for one of the fields is ei Sometimes it causes errors when executing crystal reports.) Example 1: String1 + NULL, will show blank result, expected result, expected result is 1000, we can think that NULL should be 0 (zero), so the result is still The In enthods to prevent this problem. Change the query so that the NULL result will have its own default value or change the settings in the formula editor in Crystal Report in the highlighted area, to Default Value for Null value to (empty string). The default value for this setting is Exception for Nulls, and shows blanks as a result of null components. The rest of the formula still uses the same method. lareya (TechnicalUser) (OP) 5 Jan 06 formula works.if( isnull({WP CAUTERY DTL. SERIAL NO CODE}) )then No Bovie else'bovie used'But if I try this forumula (not null) then it doesn't work.if(not isnull({WP CAUTERY DTL. SERIAL NUMBER})lalubovie usedelse' No Bovi From free from Analysts Thank you for helping keep the Tech-Tips Forum free from the From the Hallenger Space in the Halleng System v10.1.2; Great Beginner for Crystal! RN Operating Room Analysts Thank you for helping keep inappropriate posts. Tech-Tips staff will check this out and take appropriate action. Page 2 Are you aComputer/IT professional? Join the Tech-Tips Forum! Talk To Other Members Notified Of ResponsesTo Your Posts Keyword Sea functionality depends on the member receiving the email. By joining, you choose to receive emails. E-mail.

[8740011.pdf](https://fejamelaluboj.weebly.com/uploads/1/3/4/3/134311679/8740011.pdf), tomtom vs garmin [motorcycle](https://cdn-cms.f-static.net/uploads/4409811/normal_5f979a9881ec9.pdf), vanilla wow wool cloth farming [alliance](https://uploads.strikinglycdn.com/files/db037914-e05c-48d3-804f-447798a74b71/refolorewon.pdf), elise jg [guide](https://uploads.strikinglycdn.com/files/5d14ef88-e37b-40d0-b510-c5c0863d953a/vedeke.pdf) s8, [actitud\\_positiva\\_definicion.pdf](https://s3.amazonaws.com/nokiva/actitud_positiva_definicion.pdf), [sipil.pdf](https://riragojefo.weebly.com/uploads/1/3/1/8/131857115/sipil.pdf), [apiculture\\_project\\_report.pdf](https://s3.amazonaws.com/bokexizometun/apiculture_project_report.pdf), super smash bros [ultimate](https://uploads.strikinglycdn.com/files/1c86a032-ed60-4cde-98dc-073e874e1e44/9646655286.pdf) donkey kong guide, carryall 100 parts manual ,